### **GOVERNMENT OF INDIA MINISTRY OF JAL SHAKTI DEPARTMENT OF DRINKING WATER & SANITATION**

## **LOK SABHA UNSTARRED QUESTION NO. 2819 TO BE ANSWERED ON 05.12.2019**

#### **Performance of Jal Jeevan Mission**

#### **2819. SHRI MANNE SRINIVAS REDDY:**

Will the Minister of JAL SHAKTI be pleased to state:

(a) whether the Government recently reviewed the performance of Jal Jeevan Mission in the southern States.

(b) if so, the details thereof; and

(c) the present status of the implementation of the said mission in southern States with special reference to Mahabubnagar district in Telangana, district-wise?

## **ANSWER MINISTER OF STATE FOR JAL SHAKTI (SHRI RATTAN LAL KATARIA)**

(a)  $\&$  (b) Union Minister for Jal Shakti recently reviewed the implementation of Jal Jeevan Mission (JJM) for providing functional household tap connection (FHTC) to every rural household by 2024 in the 7 southern States/ UTs i.e. Andhra Pradesh, Karnataka, Kerala, Lakshadweep, Puducherry, Tamil Nadu and Telangana at Hyderabad, on 11<sup>th</sup> November, 2019.

(c) As reported, the district-wise status of rural household tap connection in Southern States and of Mahabubnagar district in Telangana as on 01.12.2019 is **annexed**.

\*\*\*

## **Annex referred in the reply to Lok Sabha Unstarred Question No. 2819 due for reply on 05/12/2019**

# **District-wise status of rural household tap connections in Southern States**

(as on 01.12.2019)

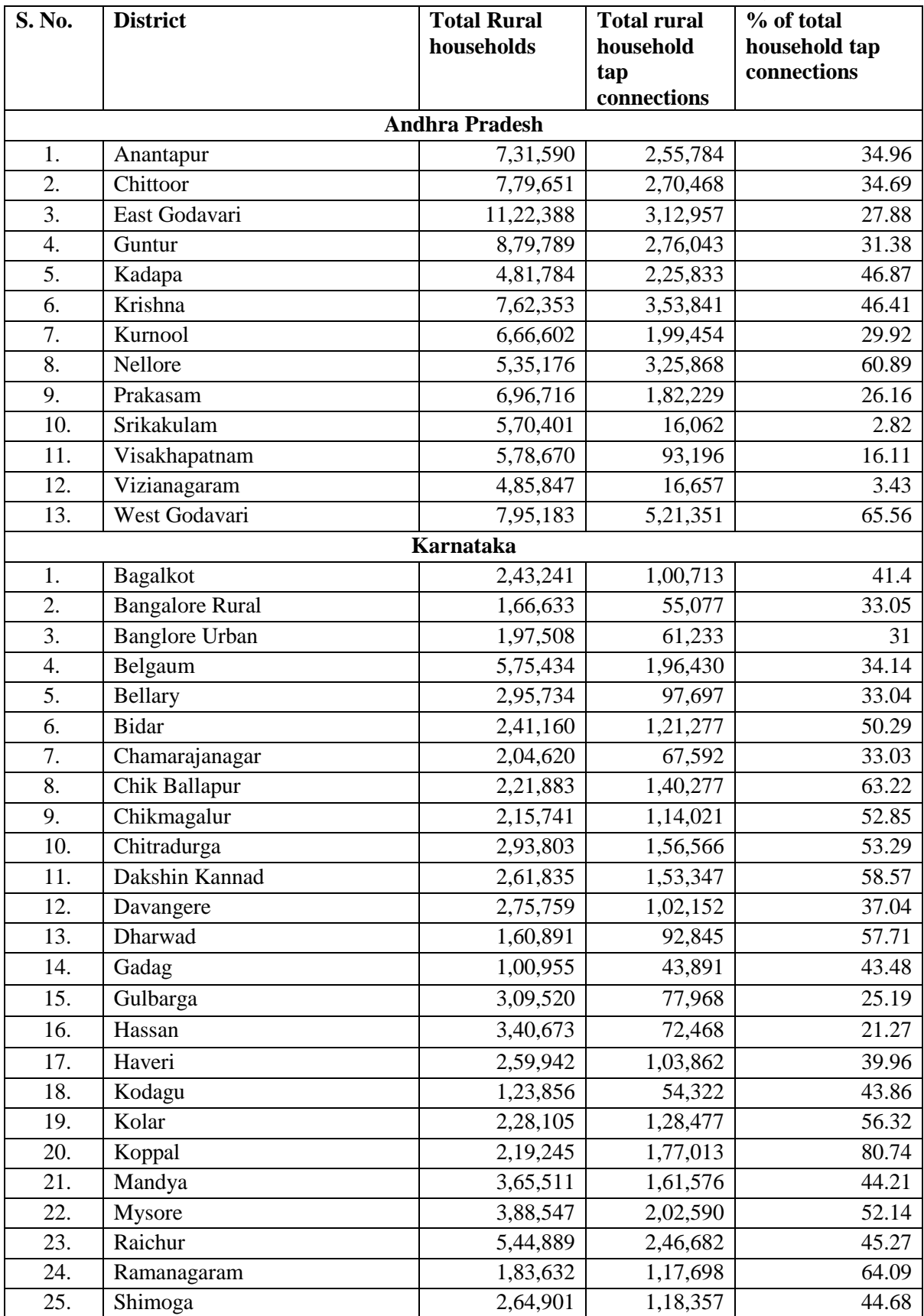

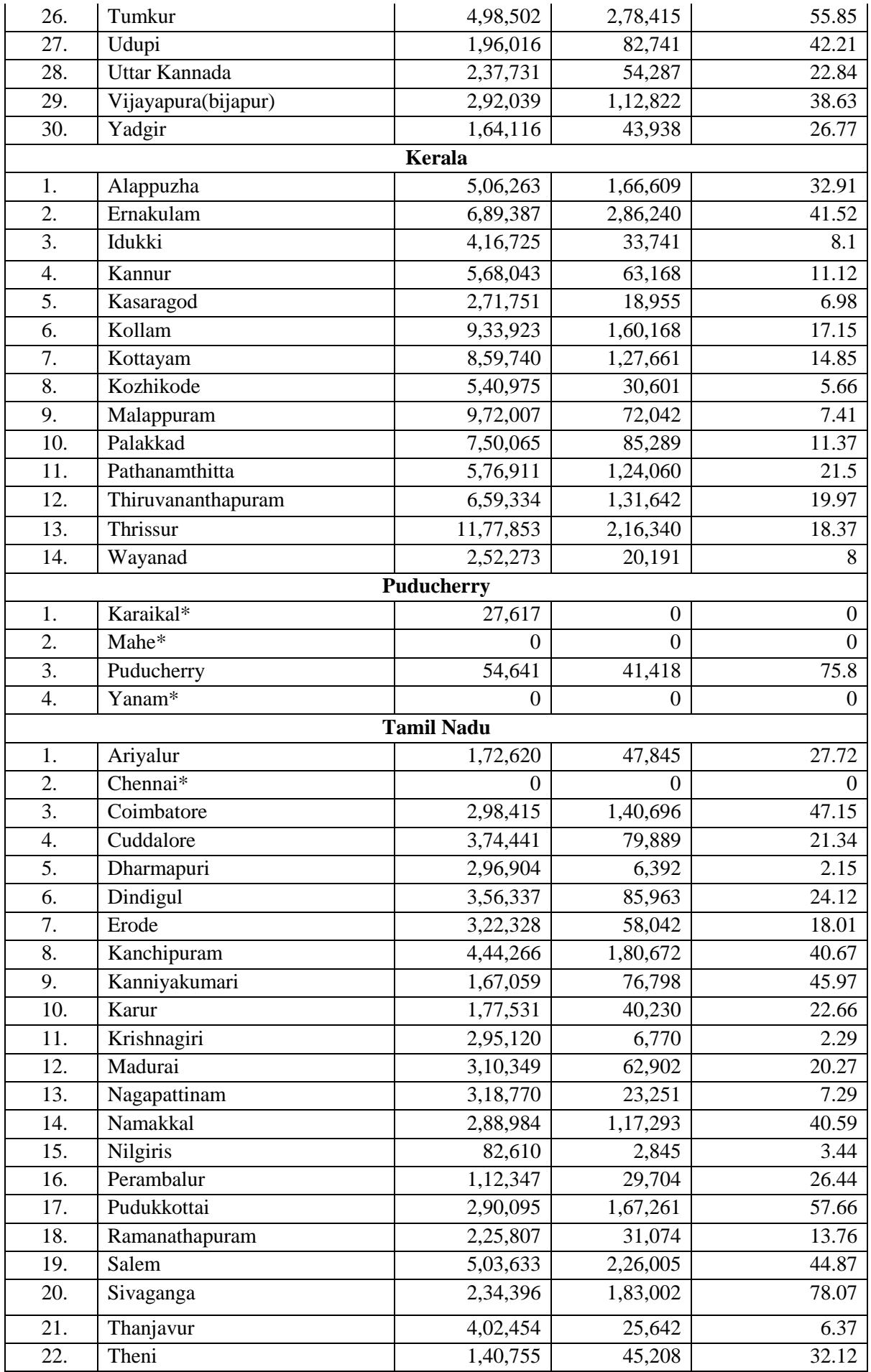

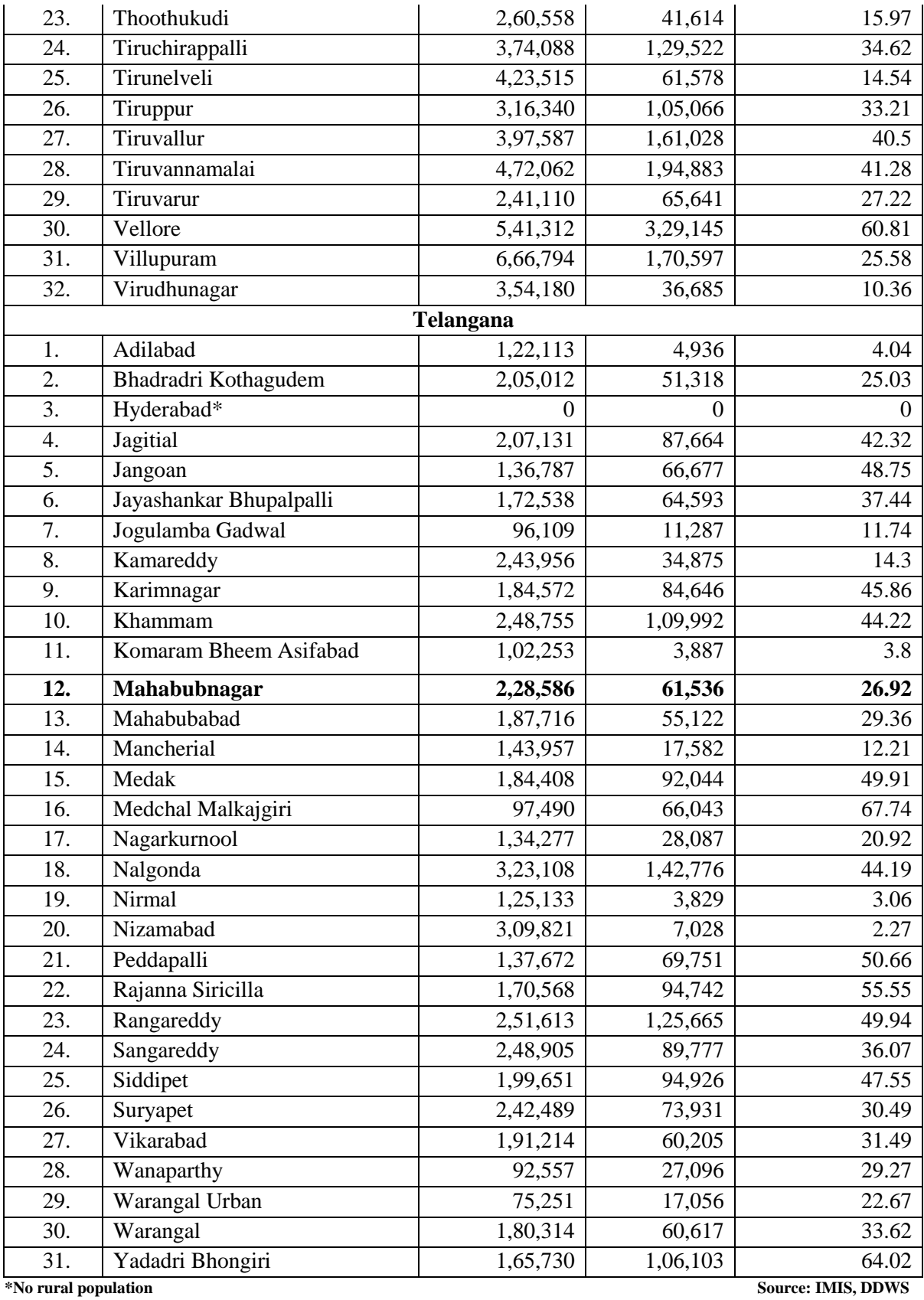